## **Table of Contents**

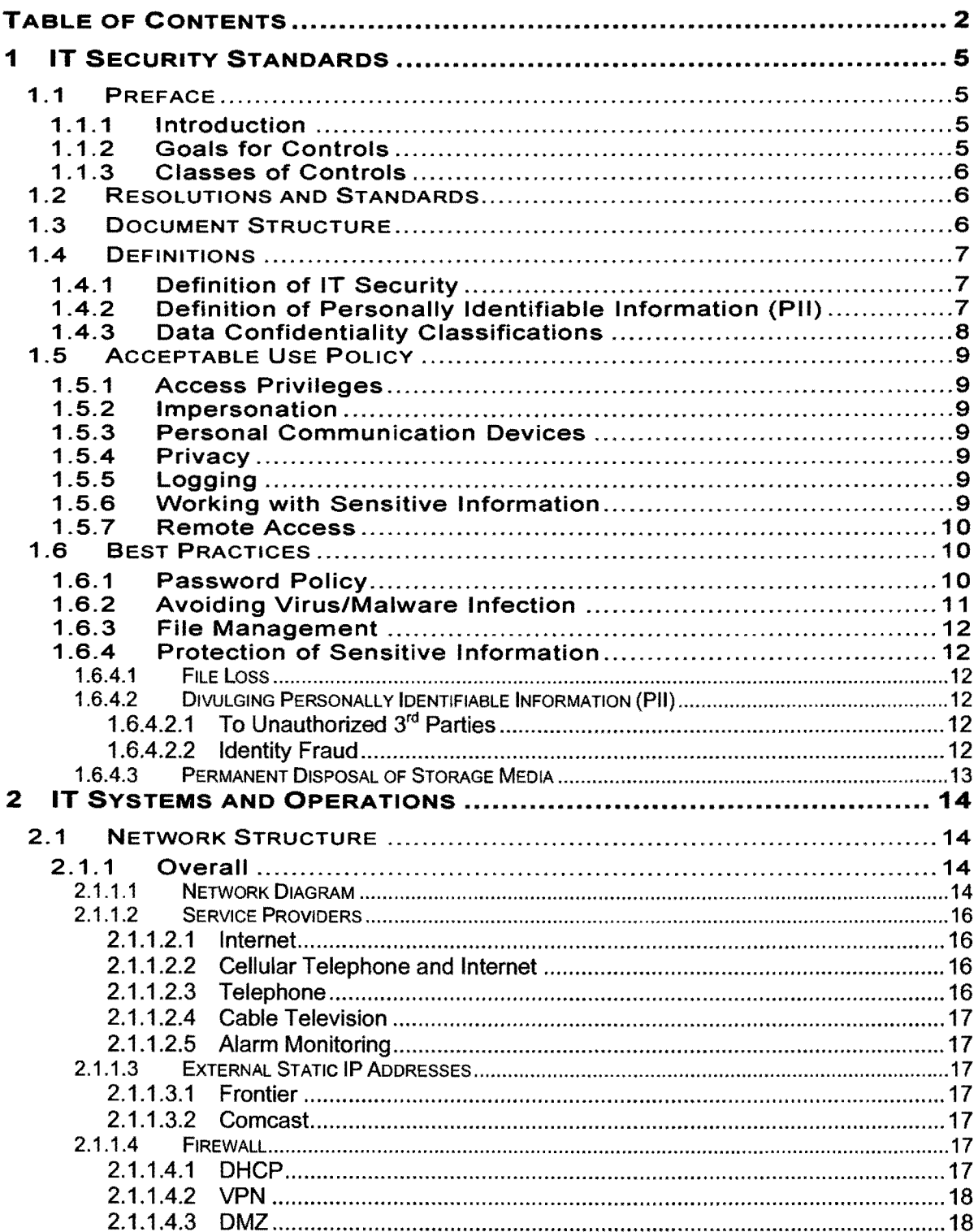

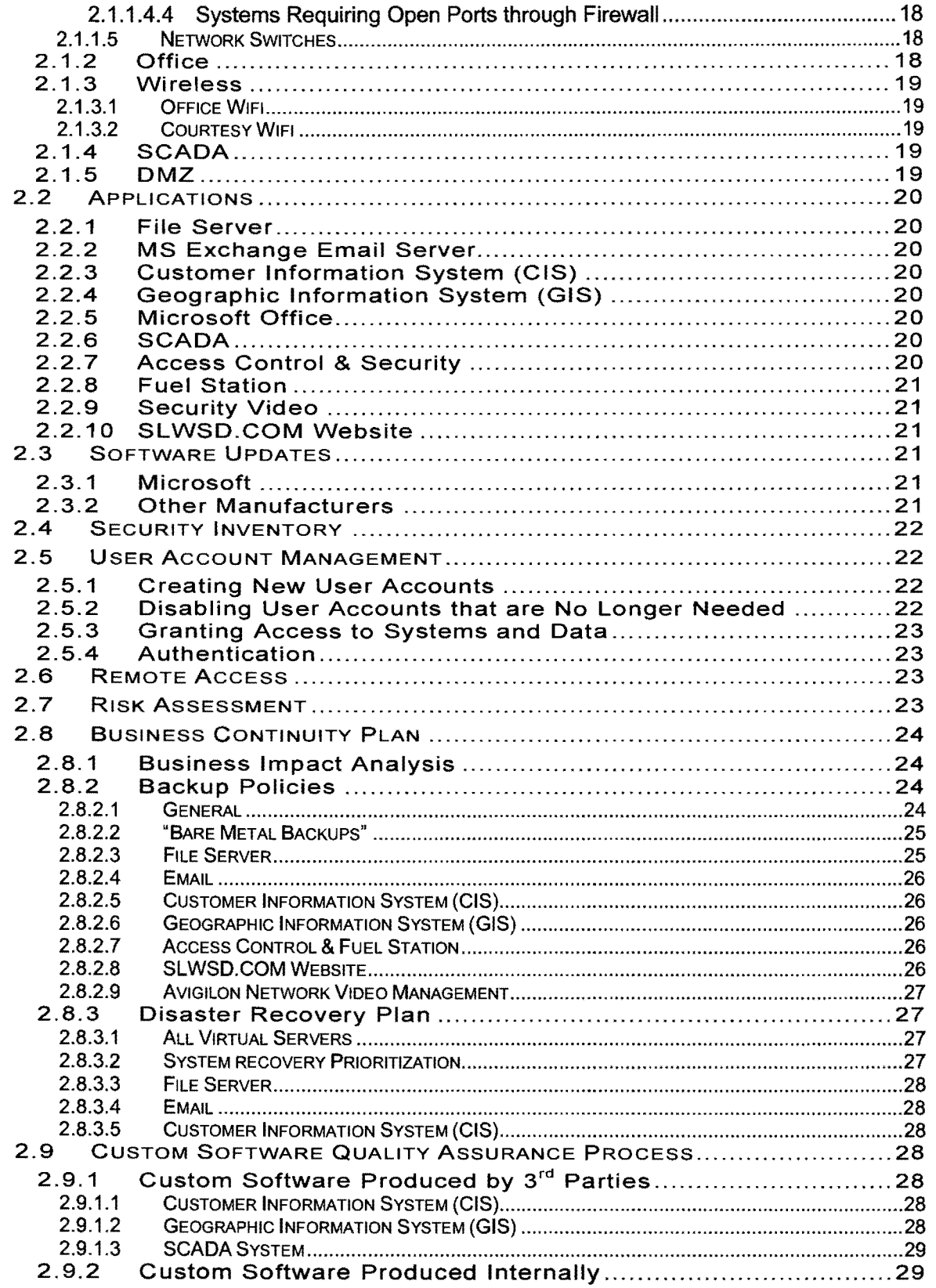

 $\mathbf{x}^{\prime}$ 

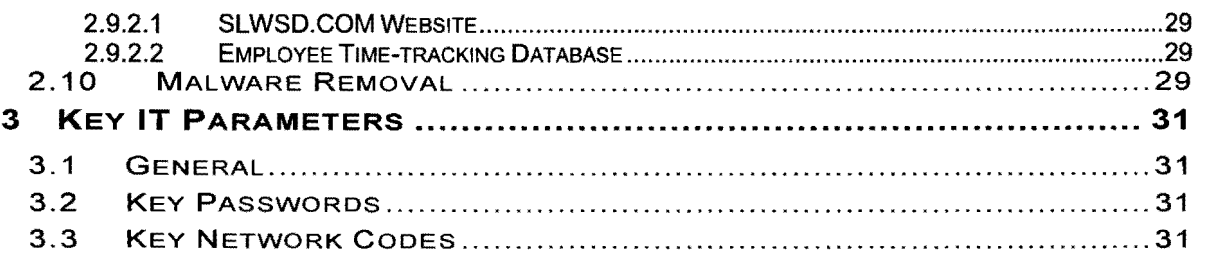